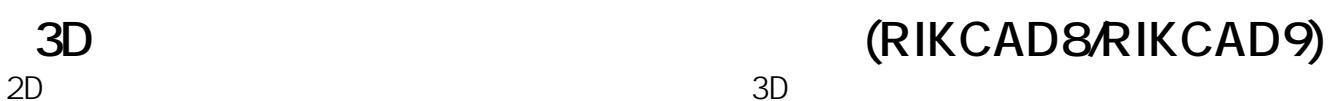

 $2D$  3D

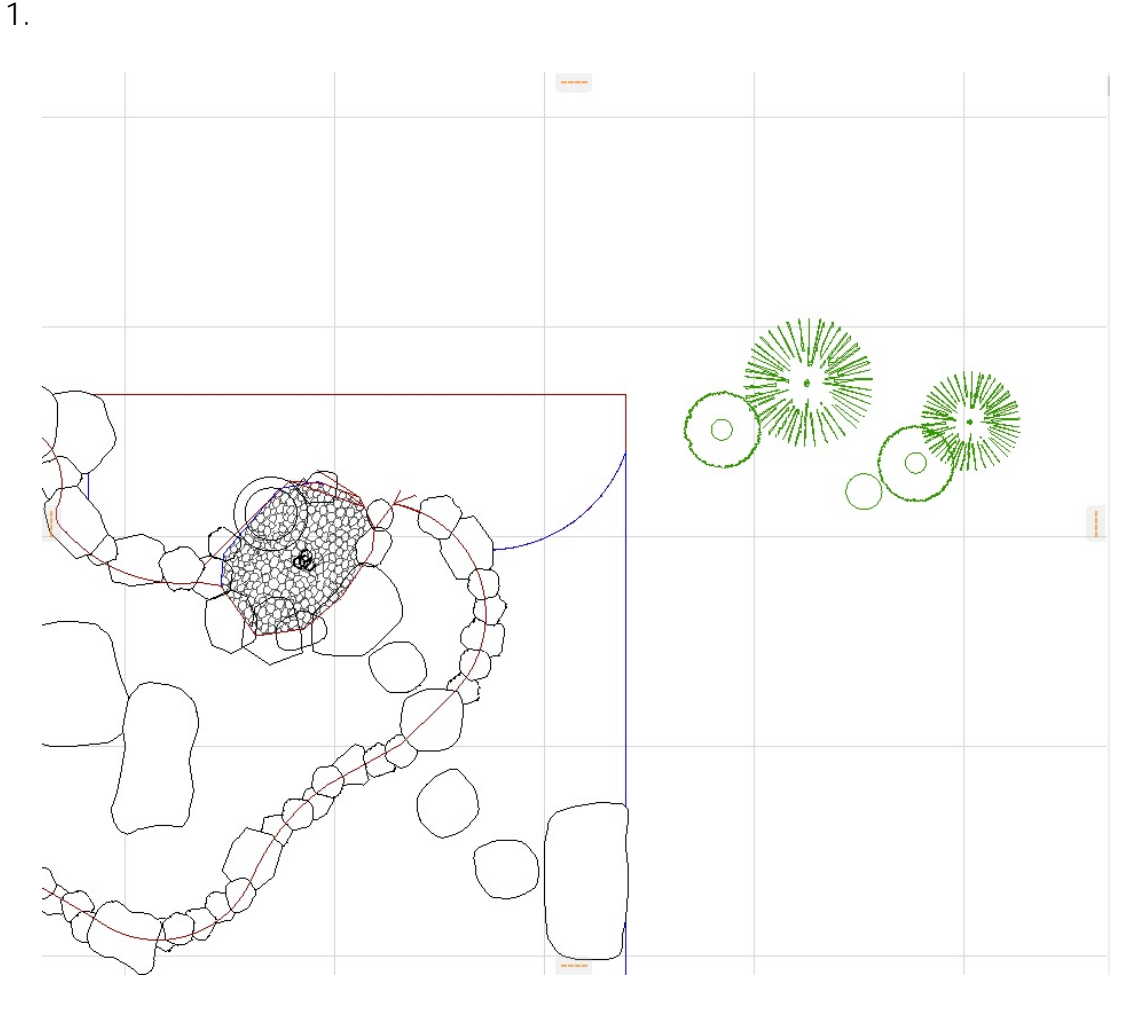

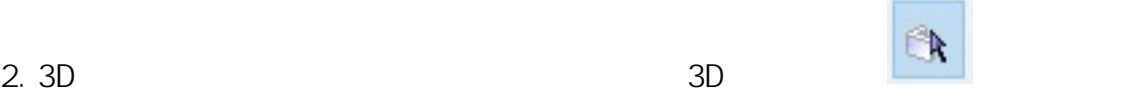

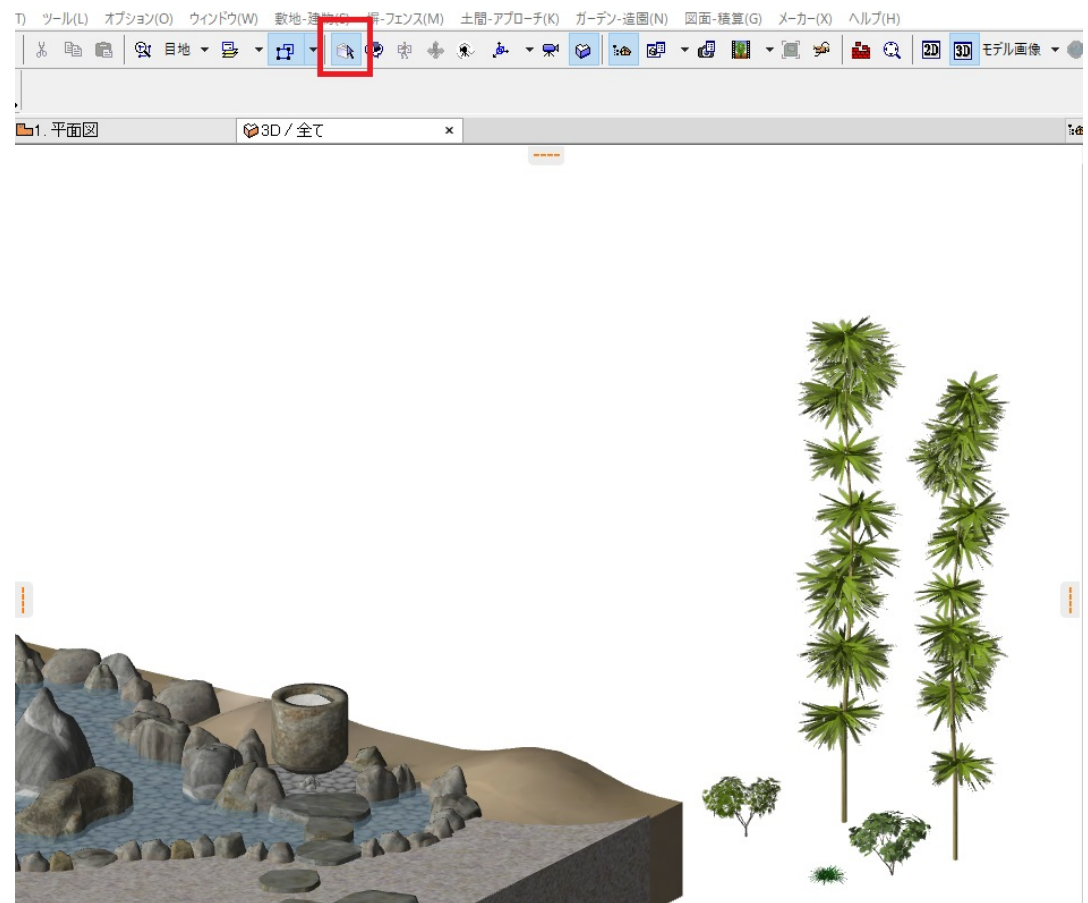

 $3.$  ALT

 $2/5$ **(c) 2024 RIK <k\_sumatani@rikcorp.jp> | 2024-04-26 17:49:00** [URL: http://faq.rik-service.net/index.php?action=artikel&cat=16&id=790&artlang=ja](http://faq.rik-service.net/index.php?action=artikel&cat=16&id=790&artlang=ja)

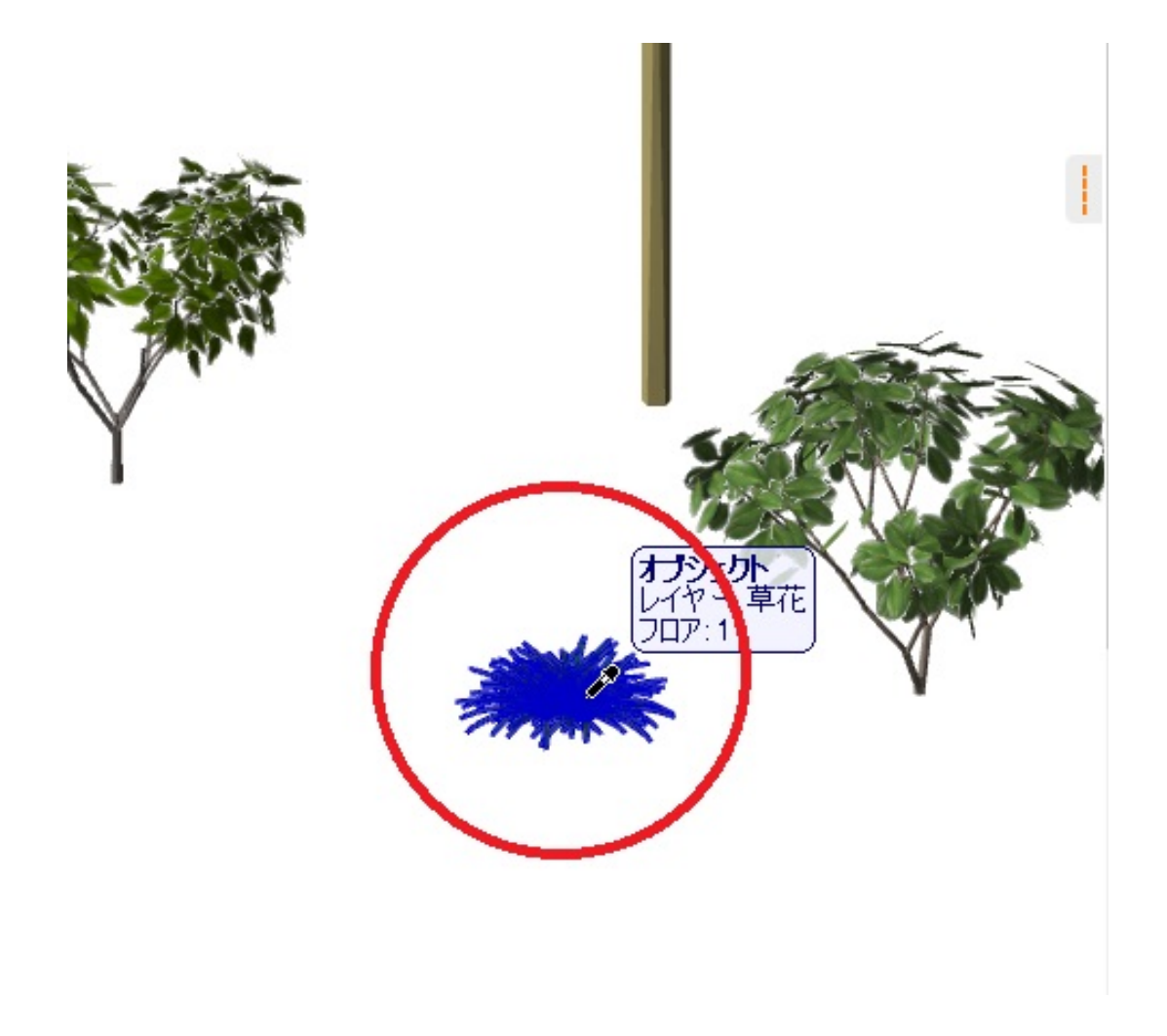

## 4.  $ALT$

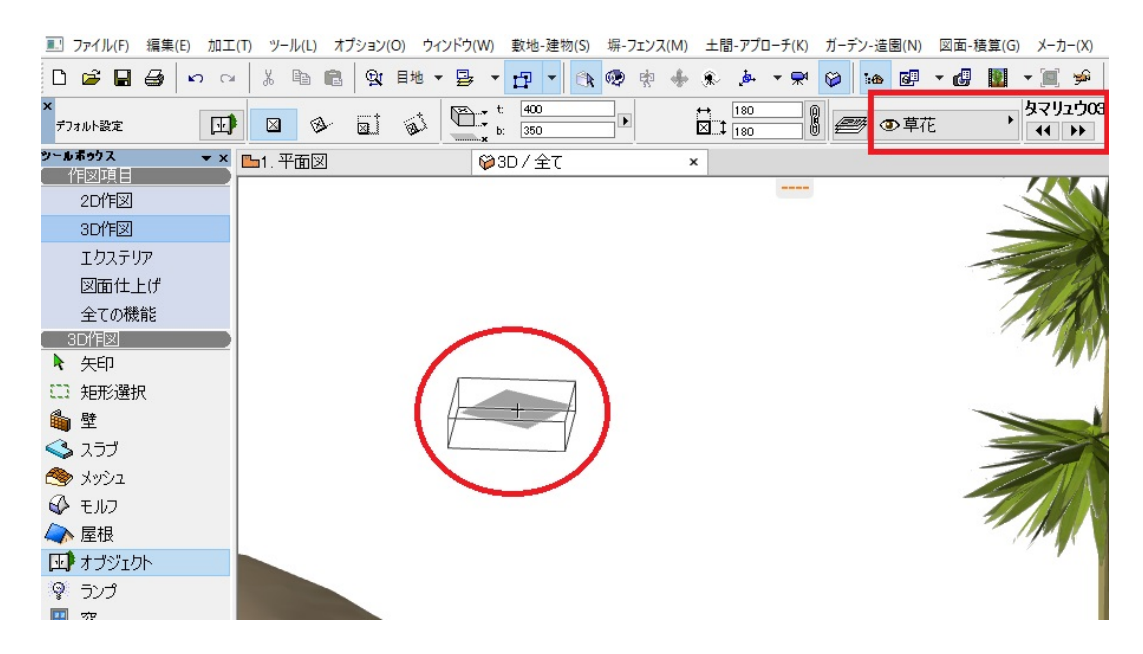

 $5.$ 

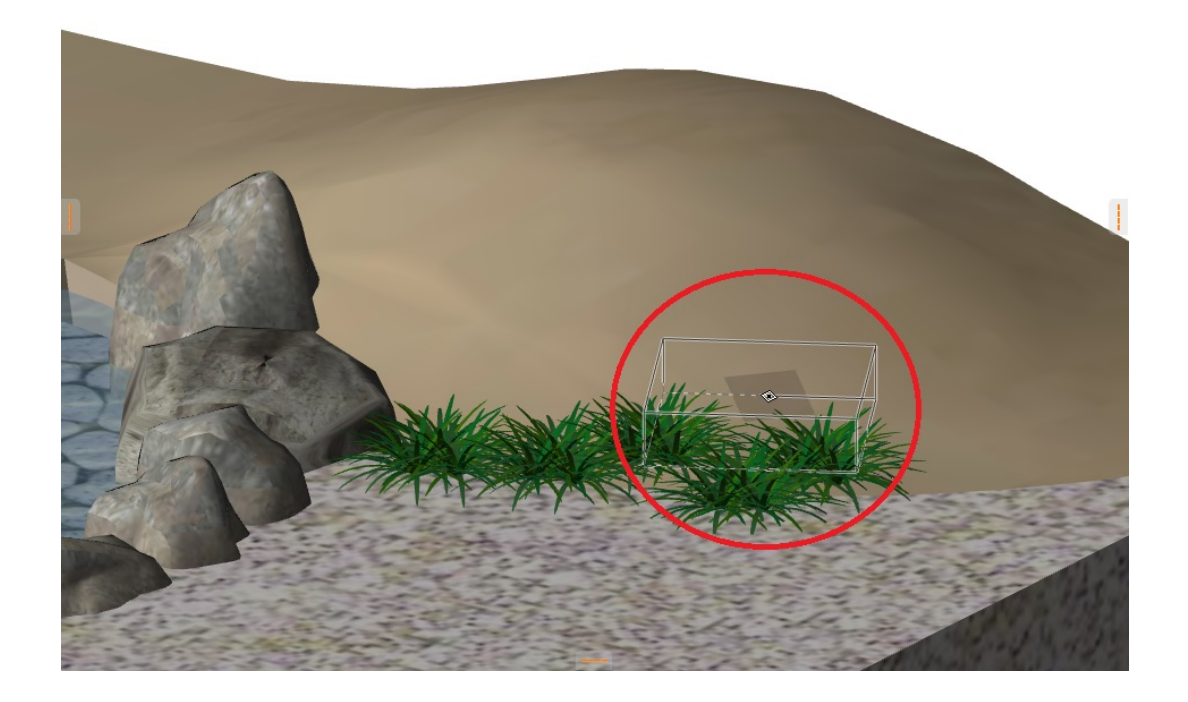

 $\overline{3D}$ 

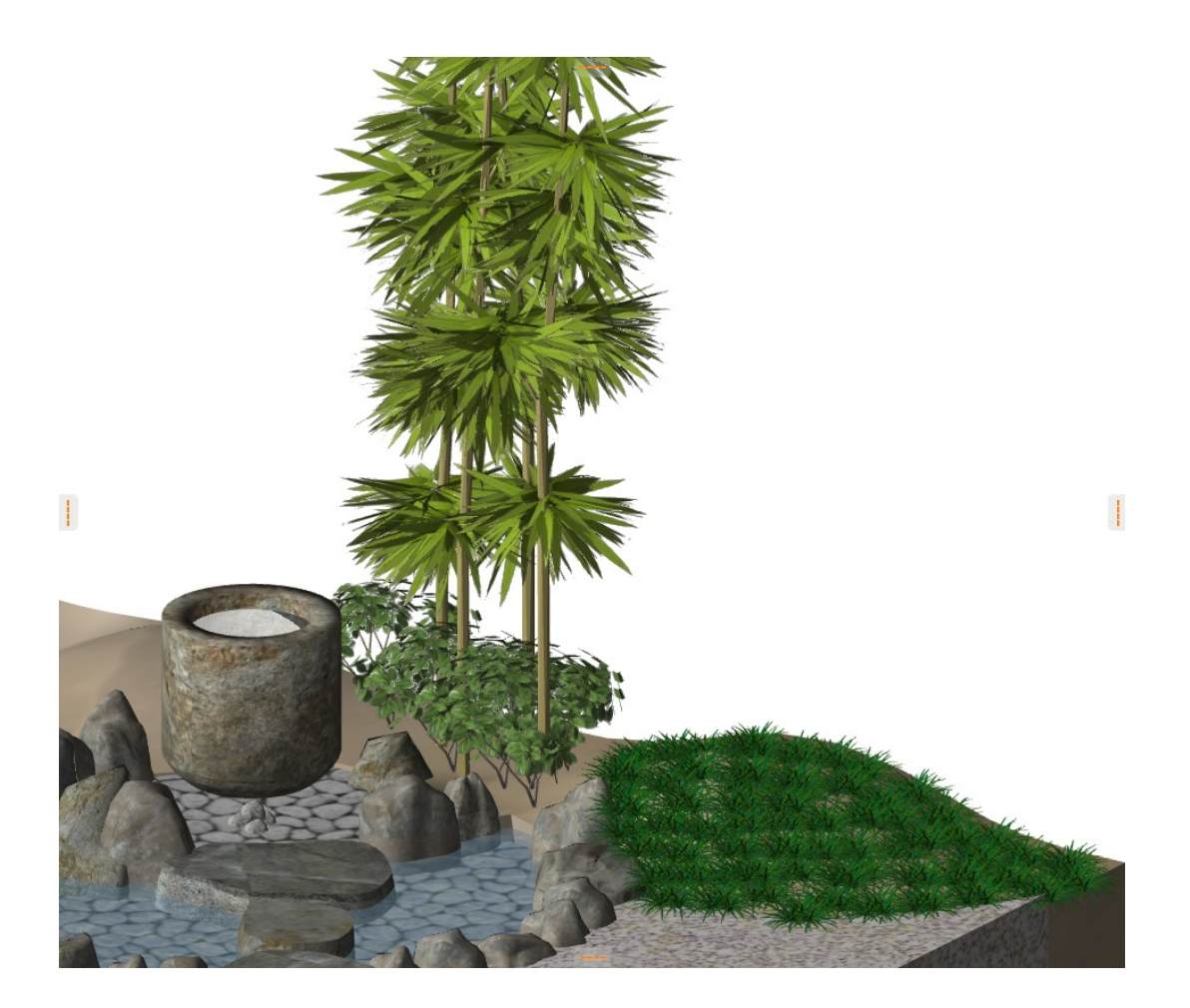

RIKCAD8 3<br>D Dで面の高さを読み取って配置出来るようになりましたので勾配のある**メッシュ**や、

 $\mathbb{Z}$  , and  $\mathbb{Z}$  , and  $\mathbb{Z}$  , and  $\mathbb{Z}$  , and  $\mathbb{Z}$ 

ID: #1789

製作者: ヘルプデスク  $: 2019 - 04 - 2011:04$